## Lorsque je visualise, cela donne ça, donc, vidéo très nette

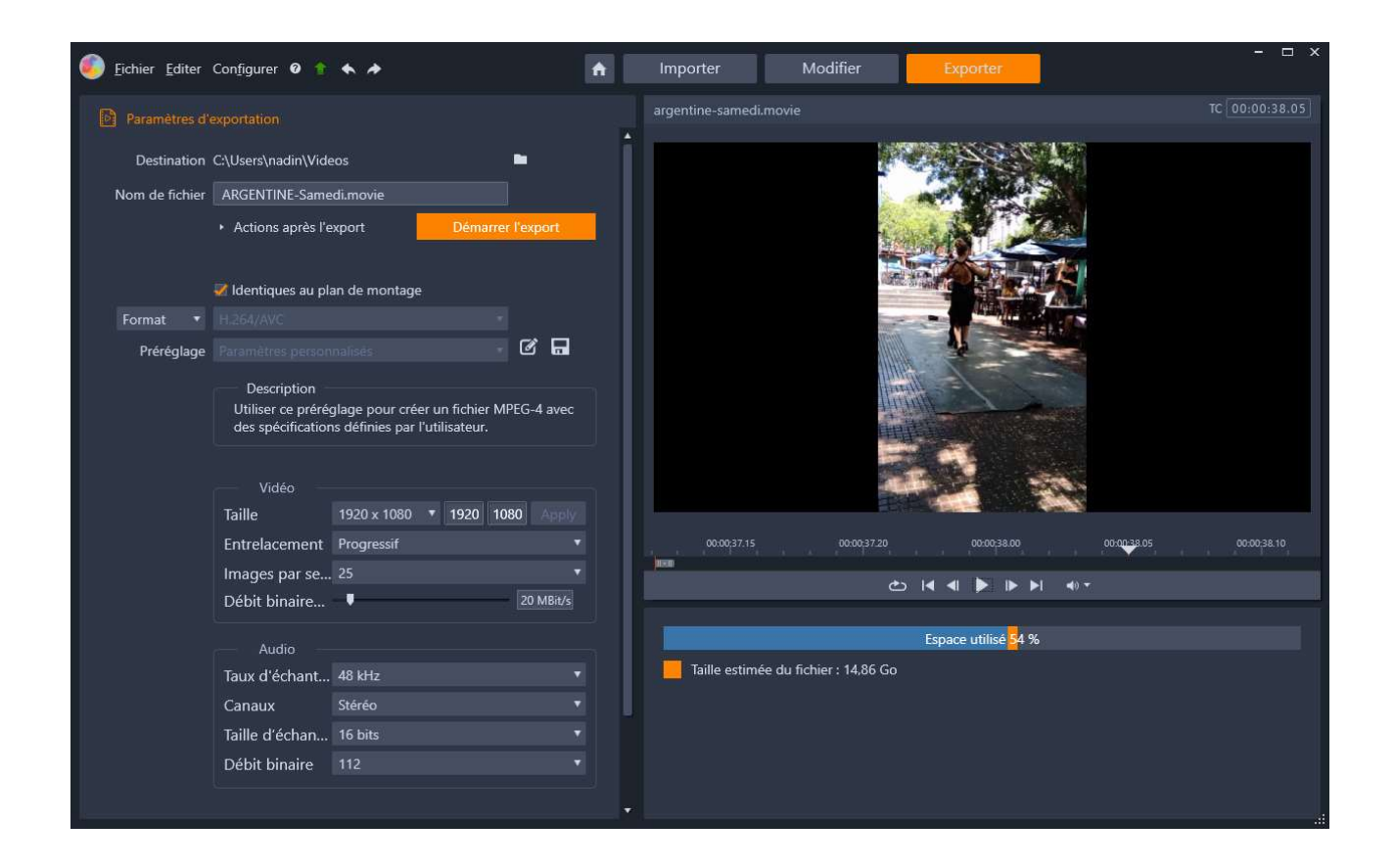

Dès que je démarre l'export, que je choisisse n'importe quel format, la même vidéo se lit comme ça :

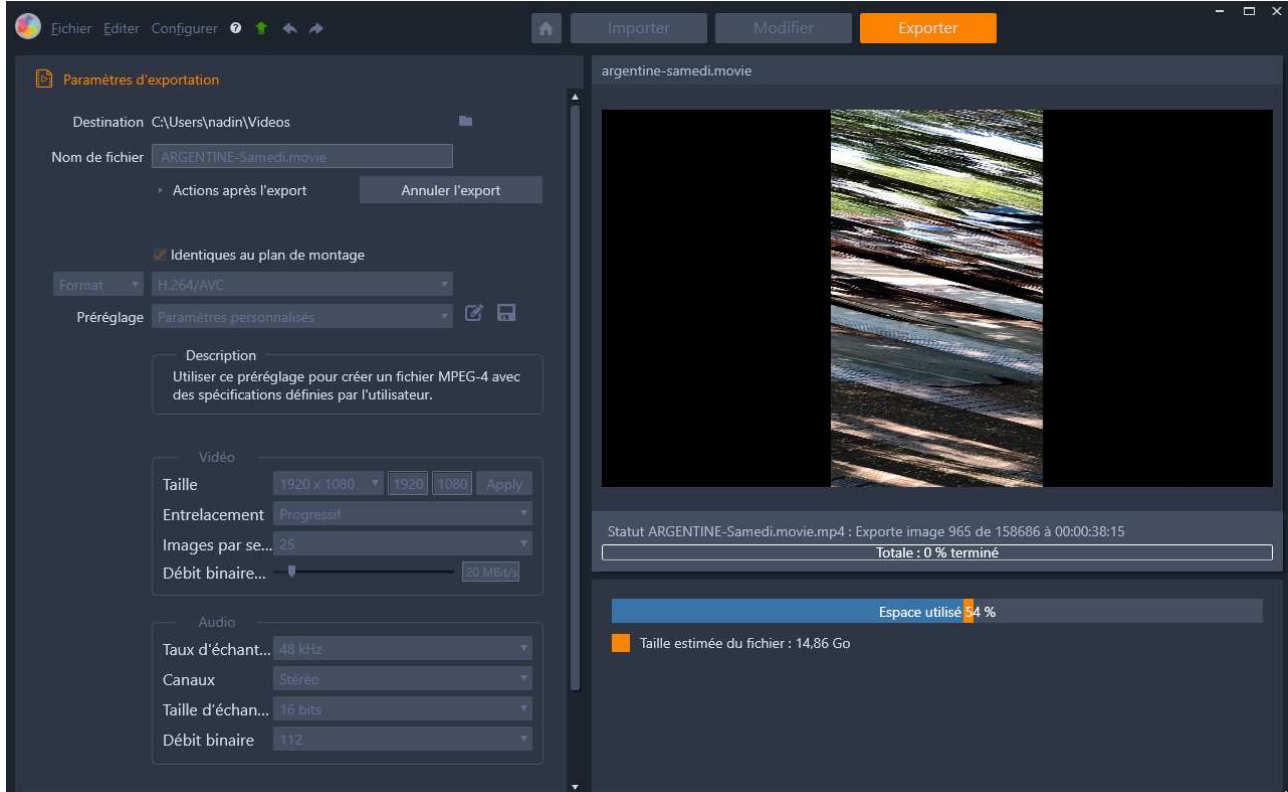